## **Ajuda (CCAPL298)**

Esta documentação é válida para todas as versões do Consistem ERP.

## **Pré-Requisitos**

Não há.

## **Acesso**

Módulo: Cadastros Gerais -Grupo: Cadastros Gerais -[Relatório de Empresas \(CCAPL300\)](https://centraldeajuda.consistem.com.br/pages/viewpage.action?pageId=86979206) -Campo **Empresas** Botão **Consultar (F7)**

## **Visão Geral**

O objetivo deste programa é apresentar informações relacionadas aos filtros das empresas.

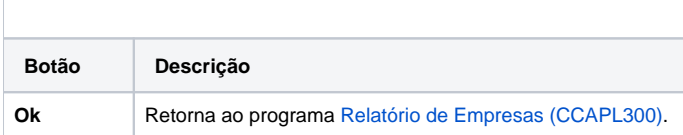

Atenção

As descrições das principais funcionalidades do sistema estão disponíveis na documentação do [Consistem ERP Componentes.](http://centraldeajuda.consistem.com.br/pages/viewpage.action?pageId=56295436) A utilização incorreta deste programa pode ocasionar problemas no funcionamento do sistema e nas integrações entre módulos.

Exportar PDF

Esse conteúdo foi útil?

Sim Não